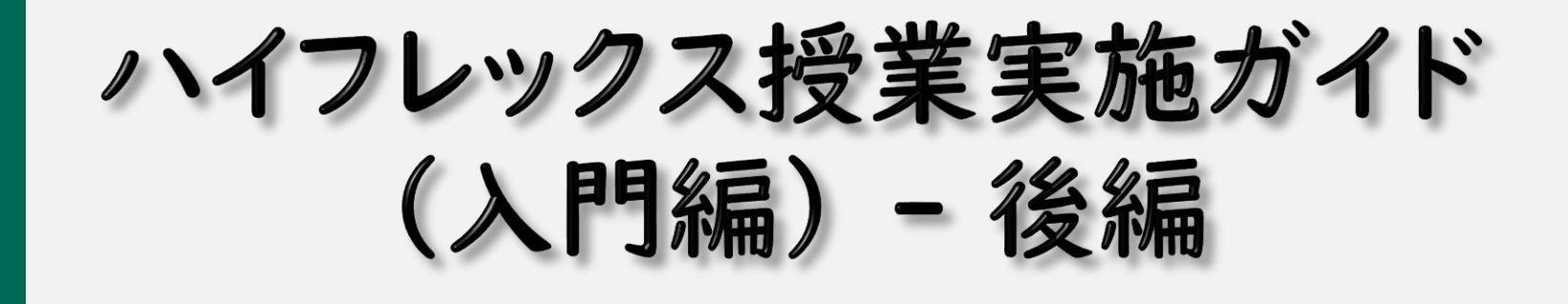

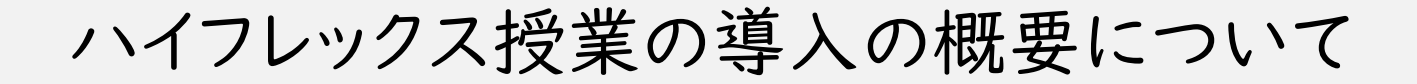

文京学院大学 情報教育研究センター ふじみ野キャンパス

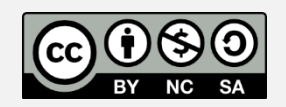

 $\mathbb P$ 

文京学院

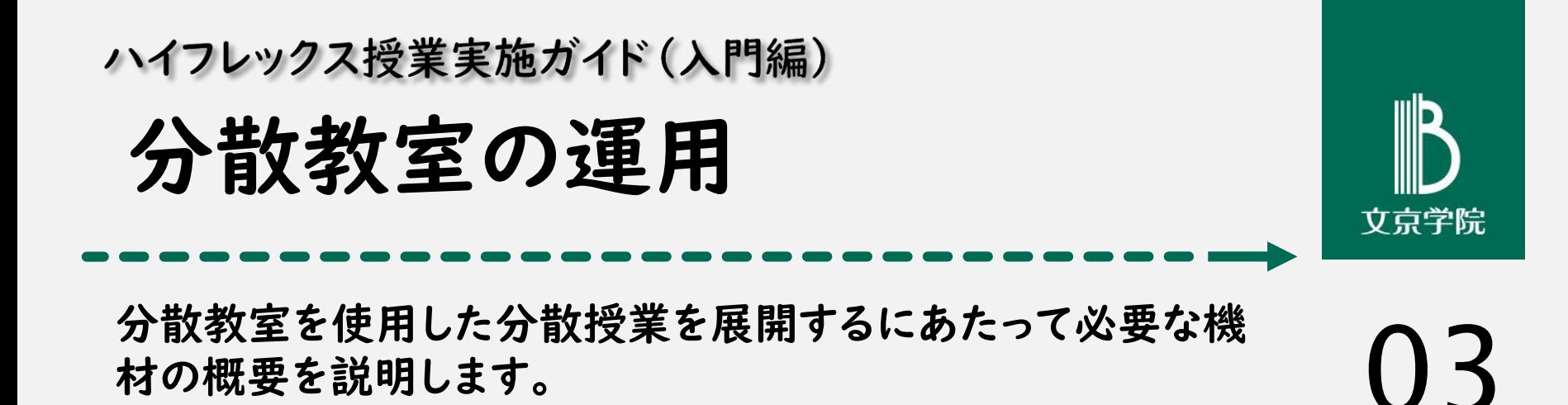

ポイント:

授業設定時・授業受講時の操作方法について確認をお願いし ます。

#### 分散型授業:教室分散の運用

分散教室側は教職員の配置はなし 入室した学生が「リモコン」で「着信」ボタンを押す 終わったらリモコンでプロジェクタを消してもらう

アプライアンスの撮影した教室風景・音声は 授業実施教室にも送出されるため、状況の確認が可能。

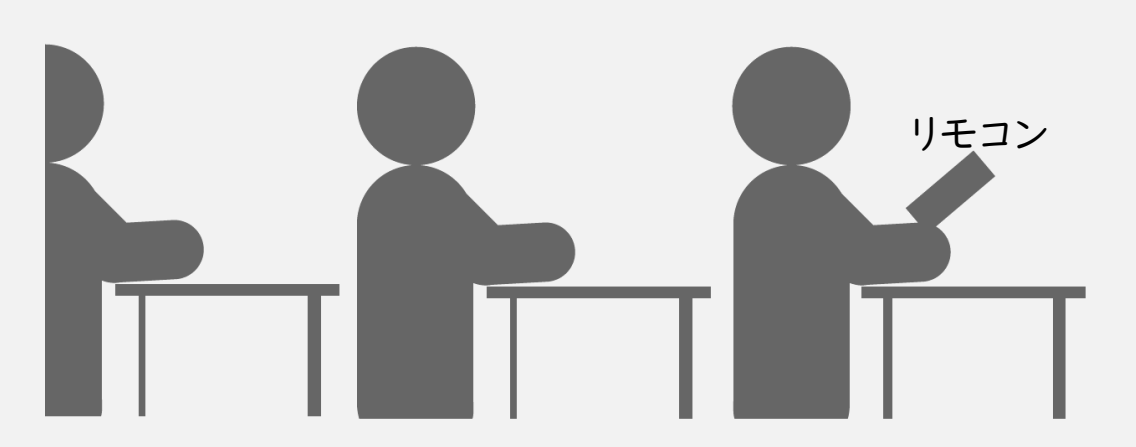

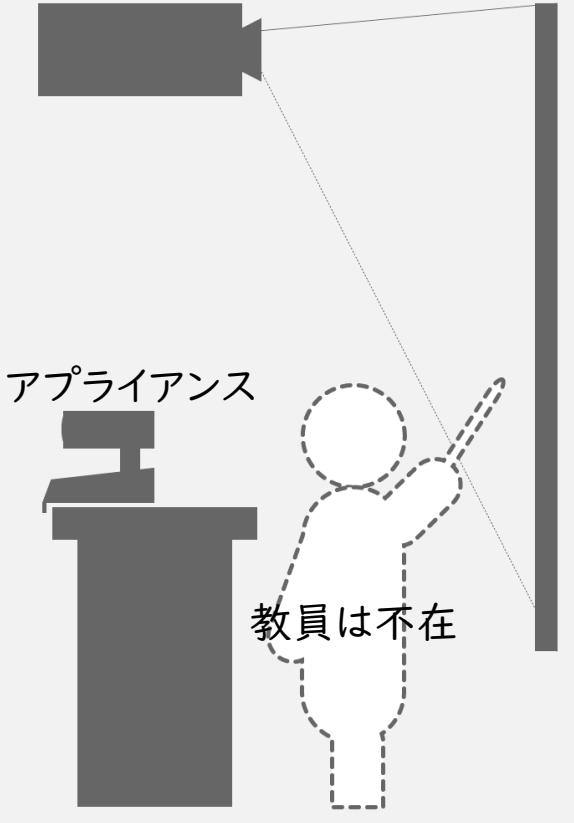

# 実際の設置例 (コンピュータ教室の例)

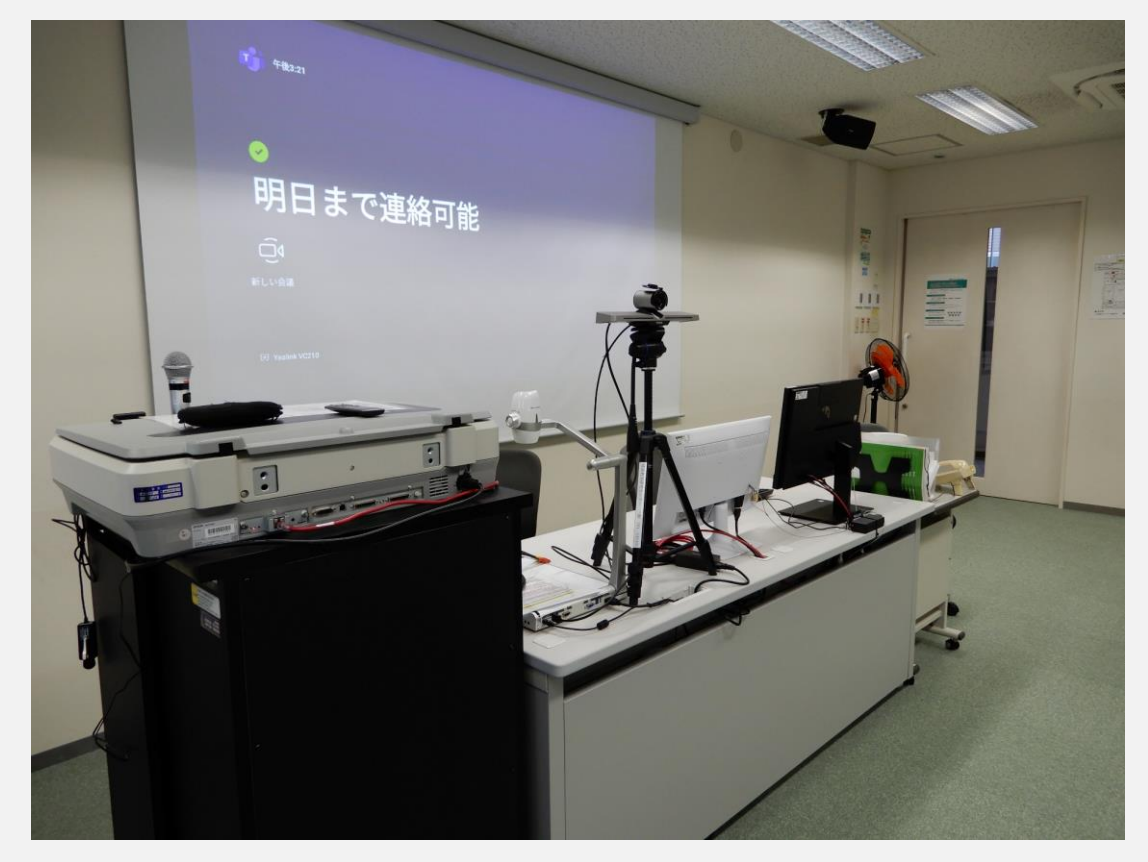

コンピュータ教室での例

教卓側の位置が低いため、テーブ ル上に簡単な三脚を設置してアプ ライアンス配置。

到着した学生は 1.AV卓でプロジェクタ電源投入 2.リモコンで会議接続 を行う必要あり。 また終了時には、逆の手順で言々 を切ってもらう必要あり。

<基本的に常設>

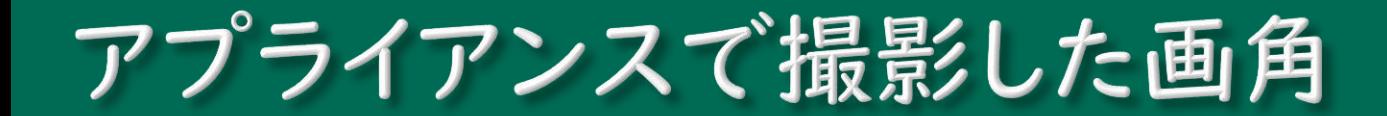

アプライアンスの撮影画像 教卓から見た教室風景

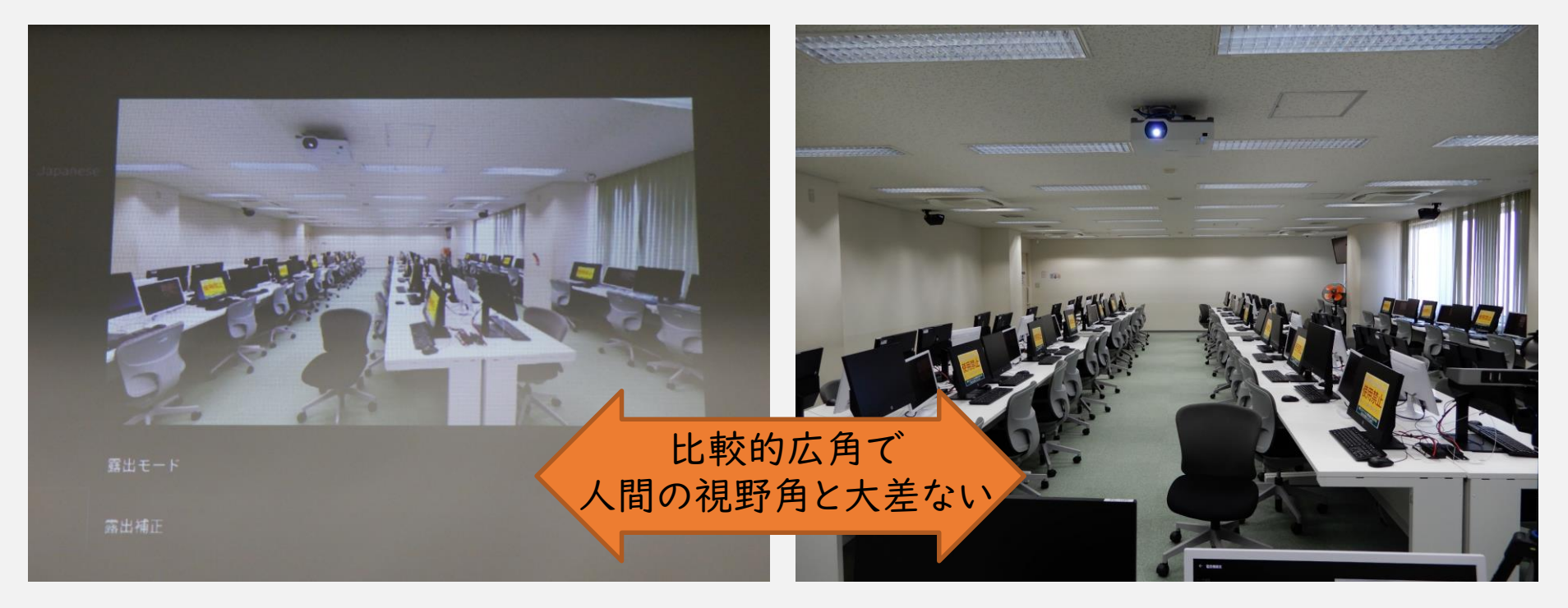

## 教室分散を使用する場合

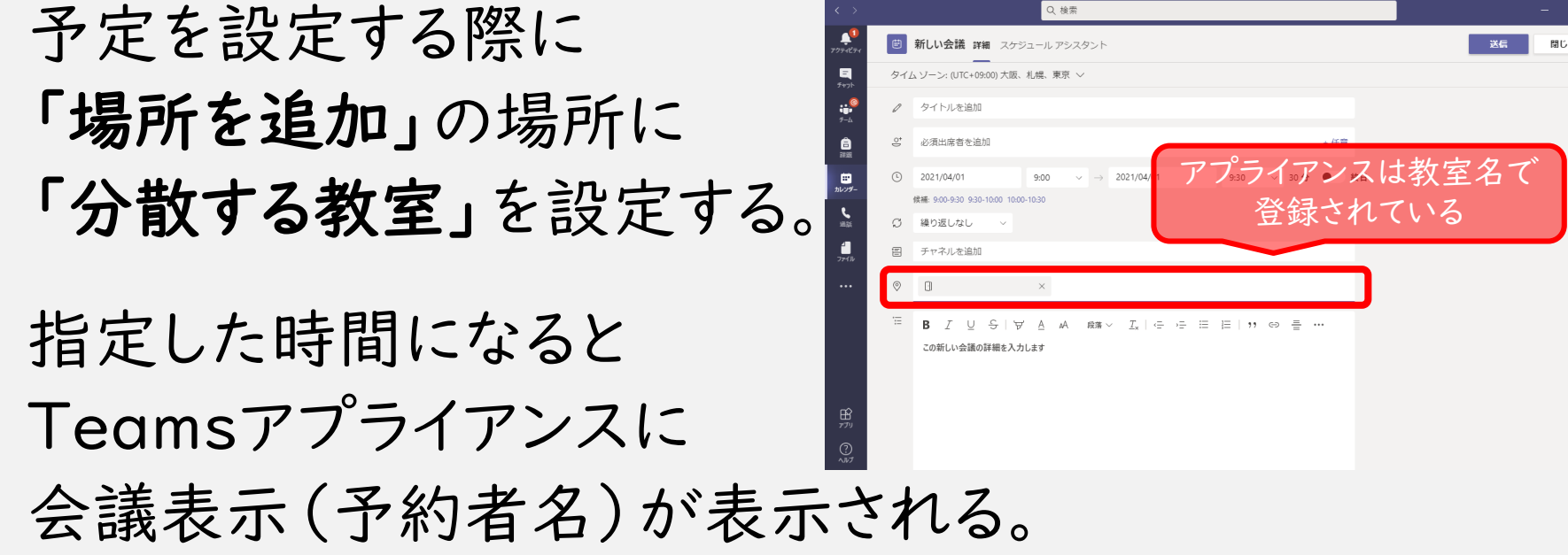

※ 予約するのが直前すぎるとうまくいかないことがある。 ※ 充分に時間的余裕をもって予約してください。

## 実際の設置例 (授業時間になった場合)

#### 通常時の表示

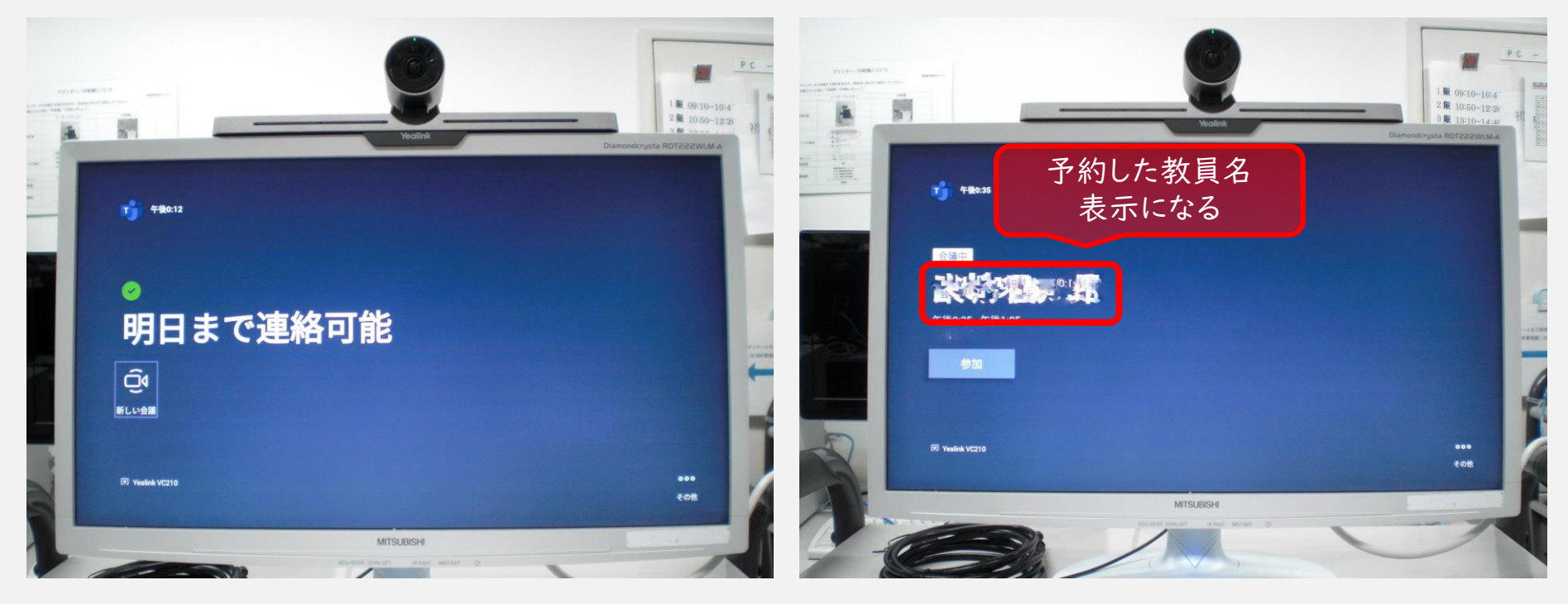

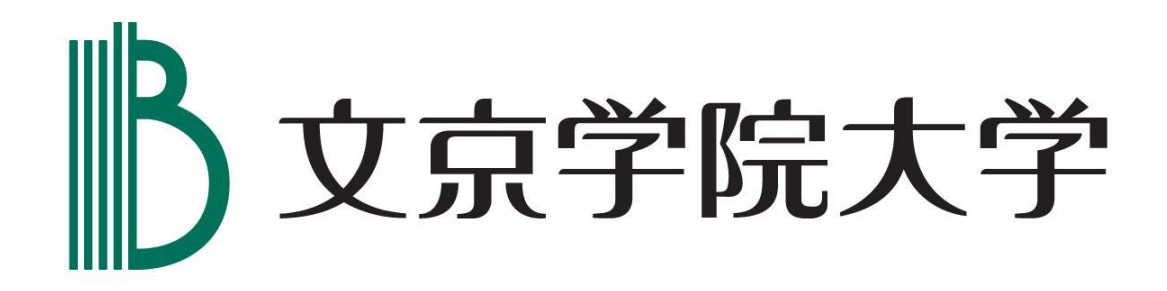